**H**Trust

υĸ

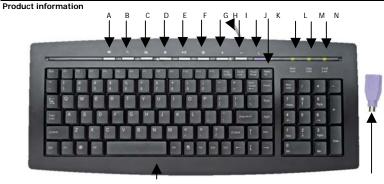

SLIMLINE KEYBOARD

- A: Open default e-mail
- B: Search button
- C: Open favorites folder
- D: Open default homepage
- E: Play button
- F: Mute button
- G: Volume up button
- H: Keyboard cable
- I: Volume down button

- USB/PS2 converter
- J: Standby button
- K: Wake up key
- L: Num lock indicator
- M: Caps lock indicator
- N: Scroll lock indicator

#### Installation

1

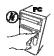

Turn off PC/Notebook

# **H**Trust

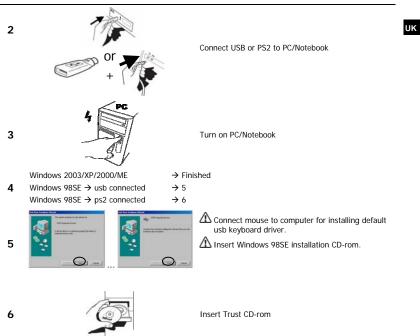

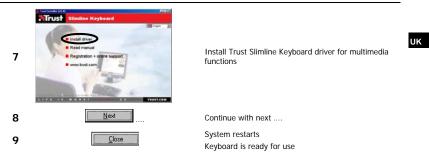

#### Reminders

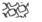

<u>Keys</u>

Install driver for Windows 98 for using multimedia and internet keys.

Euro key does not work, try other application/font.

Check www.microsoft.com for information about application/font support for euro key.

 Wake-up/standby function does not work. Check your computer BIOS settings. Power management keys require: Mainboard with ACPI support

#### General usage

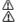

Open mediaplayer, before using multimedia keys

Be sure your USB is turned on in computer BIOS Settings

If you have any problems, go to www.trust.com/14211 for FAQ, drivers and manuals.

#### Safety

- Do not open or repair this device yourself.
- · Keep this device away from liquids, such as water.
- · Make sure nothing is placed on the cable and prevent the cable to become worn or damaged.
- Under the following circumstances, remove the plug and have the device repaired by qualified personnel:
   The cable or plug is damaged

- The device has been dropped or the casing has been damaged
- The device is clearly not operating correctly

## Œ

 This device meets the essential requirements and other relevant conditions of the applicable European directives. The Declaration of Conformity (DoC) is available at www.trust.com/14211/ce

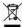

 If possible, dispose of the device at a recycling centre. Do not dispose of the device with the household waste.

#### Warranty & copyright

- This product has a two-year manufacturer's warranty which is effective from the date of purchase. For more
  information see <u>www.trust.com/warranty</u>
- Reproduction of this manual or any part of it is prohibited without permission from Trust International B.V.

UK